## , tushu007.com

## << Teach Yoursel>>

<< Teach Yourself VISUALLY Wireless Networking>>

13 ISBN 9780470072691

10 ISBN 0470072695

出版时间:2006-10

John Wiley & Sons Inc

Tidrow, Rob

页数:284

PDF

http://www.tushu007.com

<< Teach Yoursel>>

Are you a visual learner? Do you prefer instructions that show you how to do something -- and skip the long-winded explanations? If so, then this book is for you. Open it up and you'll find clear, step-by-step screen shots that show you how to tackle more than 125 wireless networking tasks. Each task-based spread includes these great features to get you up and running with your wireless network in no time: Helpful sidebars that offer practical tips and tricks Succinct explanations that walk you through step by step Full-color screen shots that demonstrate each task Two-page lessons that break big topics into bite-sized modules Learn How To:

 Apply wireless standards and review system requirements Configure residential gateways and network bridges Set up an access point and configure your network Install pop-up and spyware blockers and a firewall Use your wireless network for a business presentation Find hot spots and connect away from home .

## Teach Yoursel>>

Chapter 1. Introducing Wireless Networking. Discover Wireless Networks. Understanding What a Network Is. Discover the Benefits of Wireless Networking. Understanding the Disadvantages of Wireless Networking. Discover the Types of Wireless Technology. Discover Applications for Wireless Networks. Review System Requirements. Consider Your Networking Requirements. Discover Wireless Standards. Discover Network Configurations. Discover Networking Speeds. Estimate Coverage Range. Chapter 2. Setting Up Wireless Network Hardware. Understanding Wireless Hardware Installation Issues. Select Wireless Hardware. Configure Broadband Modems. Configure Network Bridges. Configure Residential Gateways. Understanding Access Points. Set Up a Wireless Gateway. Set Up an Access Point. Download Firmware. Upgrade Firmware. Introducing DHCP. Chapter 3.Installing Wireless Hardware in PCs. Discover Wireless Adapters. Using Wireless Adapters. Install and Configure a Network Adapter. Confirm Driver Installation. Update Adapter Firmware. Chapter 4. Configuring Wireless Networks. View Available Networks. Configure an Available Network. Add a Preferred Network. Remove a Preferred Network. Move a Preferred Network. View Signal Strength. Confirm Zero Configuration Is On. Disable and Enable Automatic Configuration. Create a Wireless Bridge. Chapter 5. Creating Computer-to-Computer Networks. Understanding Computer-to-Computer Considerations. Computer-to-Computer versus Infrastructure Networks. Configure Host PCs. Configure Client PCs. Enable Internet Sharing. Chapter 6. Software for Wireless Computing. Discover Office Suites. Understanding E-Mail Applications. Discover the Benefits of Web Browsers. Transfer Files Using FTP. Synchronize Files. Chapter 7. Communicating with Wireless Computers. Understanding the Types of Communication Software. Configure Outlook Express E-Mail Software. Using Outlook Express E-Mail Software. Set Up Web Mail. Using Web Mail . Chapter 8. Using Wireless Computers for Business Presentations. Discover the Benefits of Powerful Presentations on the Go. Create a Slide Show. Preview a Slide Show. Discover Presentation Mechanics. Chapter 9. Using Wireless Computers for Entertainment. Register for Online Music. Download the Yahoo! Music Engine. Using Yahoo! Music Unlimited. Discover Weblogs (Blogs). Discover Streaming Radio. Discover Online Gaming. Chapter 10. Working on Wireless Networks. Understanding Wireless Network Services and Resources. Connect to a Wireless Network. Browse a Network. Share a Folder. Monitor Shared Folders. Assign a Letter to a Network Folder. Add a Network Printer. Chapter 11. Administering Wireless Networks. Establish User Accounts. Add a User Account. Delete a User Account. Assign a User Password . Activate a Guest Account. Change a Workgroup Name . Share Information on a Wireless Network. Share a Printer on a Wireless Network. Chapter 12. Securing Wireless Networks. Understanding Network Security. Discover the Benefits of Security. Understanding Disadvantages of Security. Understanding Threats to Network Data. Enable WEP Encryption. Change a Network Name. Manage a Hardware Access List. Configure Windows Firewall. Manage Windows Firewall. Disable Windows Firewall. Chapter 13. Connecting on the Road. Discover the Benefits of a Mobile Computer. Buying a Mobile Computer. Discover Value-Priced Laptop Computers. Discover High-Quality Laptop Computers. Understand Battery Life for Laptop Computers. Connect Away from Home. Wireless Service Providers. Find Wi-Fi Hotspots. View Available Networks. Set Up a VPN Connection. Chapter 14. Improving Network Performance. Understanding Factors Affecting Wireless Range. Increase Wireless Range. Monitor Radio Signals. Chapter

15. Troubleshooting a Wireless Network. Troubleshooting Overview. Troubleshoot with the Diagnostics Tool. Renew DHCP Lease with ipconfig. Show Network Connections with netstat. Confirm Connection with pathping.

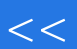

## $<<$  Teach Yoursel>>

本站所提供下载的PDF图书仅提供预览和简介,请支持正版图书。

更多资源请访问:http://www.tushu007.com